# ONOBITEX

**برای ورود و ثبت نام در صرافی Nobitex ابتدا از طریق لینک زیر، وارد سایت این صرافی شوید:**

**[ورود به سایت صرافی نوبیتکس\)](https://nobitex.ir/signup/?refcode=1021298)کلیک نمایید(**

**در صورت باز نشدن لینک از VPN استفاده کنید** 

**اطالعات خواسته شده را با انگلیسی وارد کنید.**

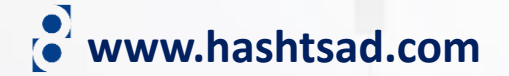

ثبتنام در نوبیتکس

قبلا ثبت نام كرديد؟

ورود

شماره تلفن همراه

مثلا ٩١٢٣٤٥٤٧٨٩

رمز عبور

کپچای امنیتی

تغيير نوع كپچا

SBOWL

 $\checkmark$ 

کد دعوت دارید؟ (اختیاری)

ثبتنام در نوبیتکس به منزله تایید قوانین و مقررات نوبیتکس میباشد

ثبت نام

ن ثبت نام از طریق گوگل **G** 

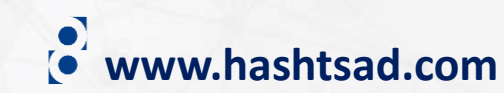

اطلاعات خواسته شده را وارد کرده ٰتا شب یلدا فرصت هست هنوز و روی دکمه روبرو کلیک کنید ایردراپ بیتکوین نوبیتکس تا یک دی ماه تمدید شد

 $\bullet$ 

## **O NOBITEX**  $\bullet$

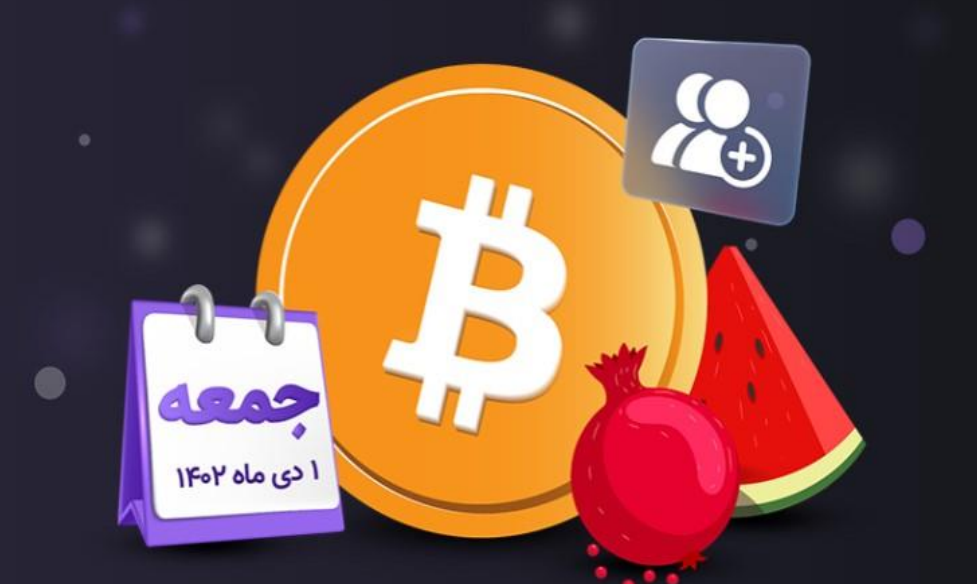

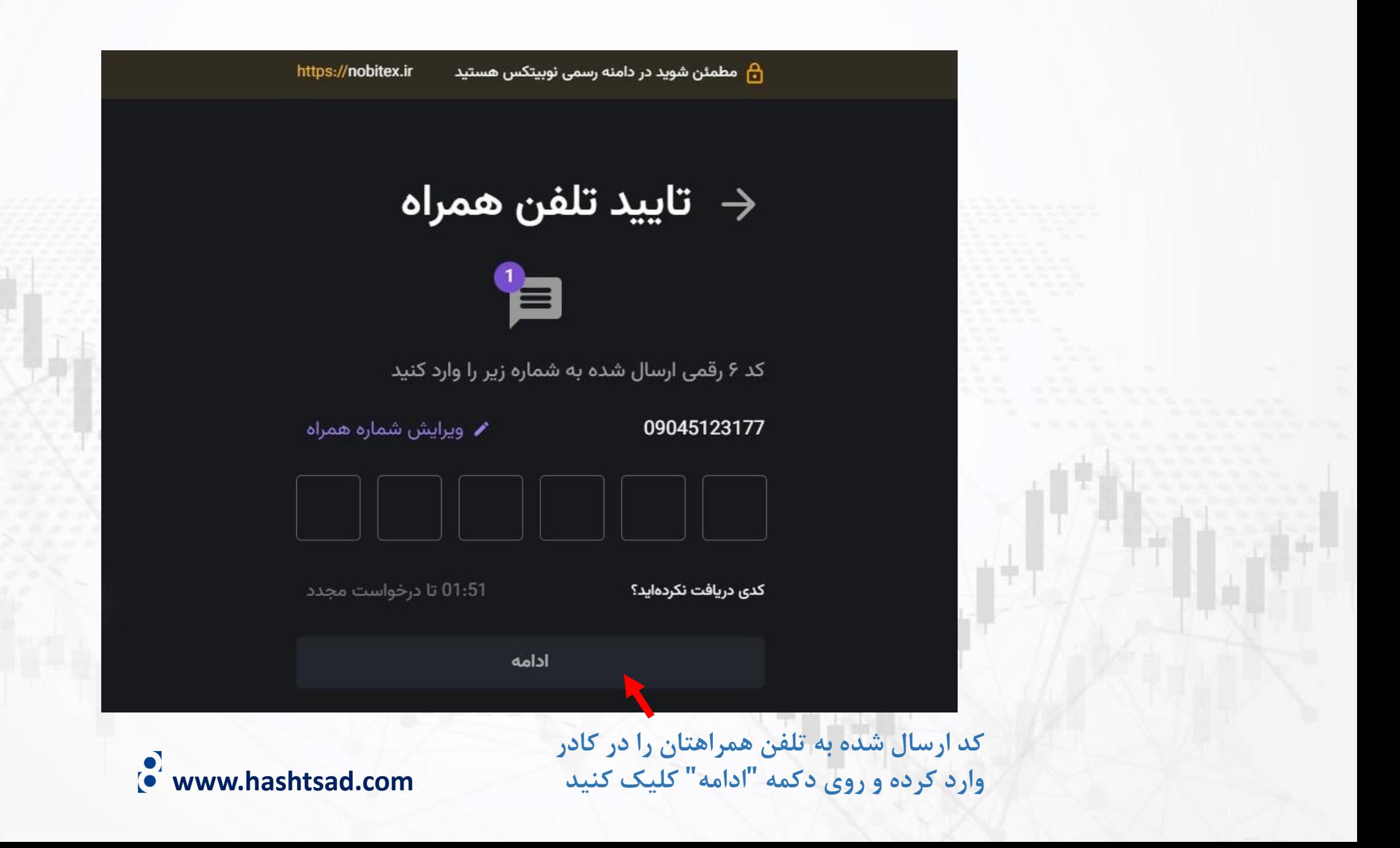

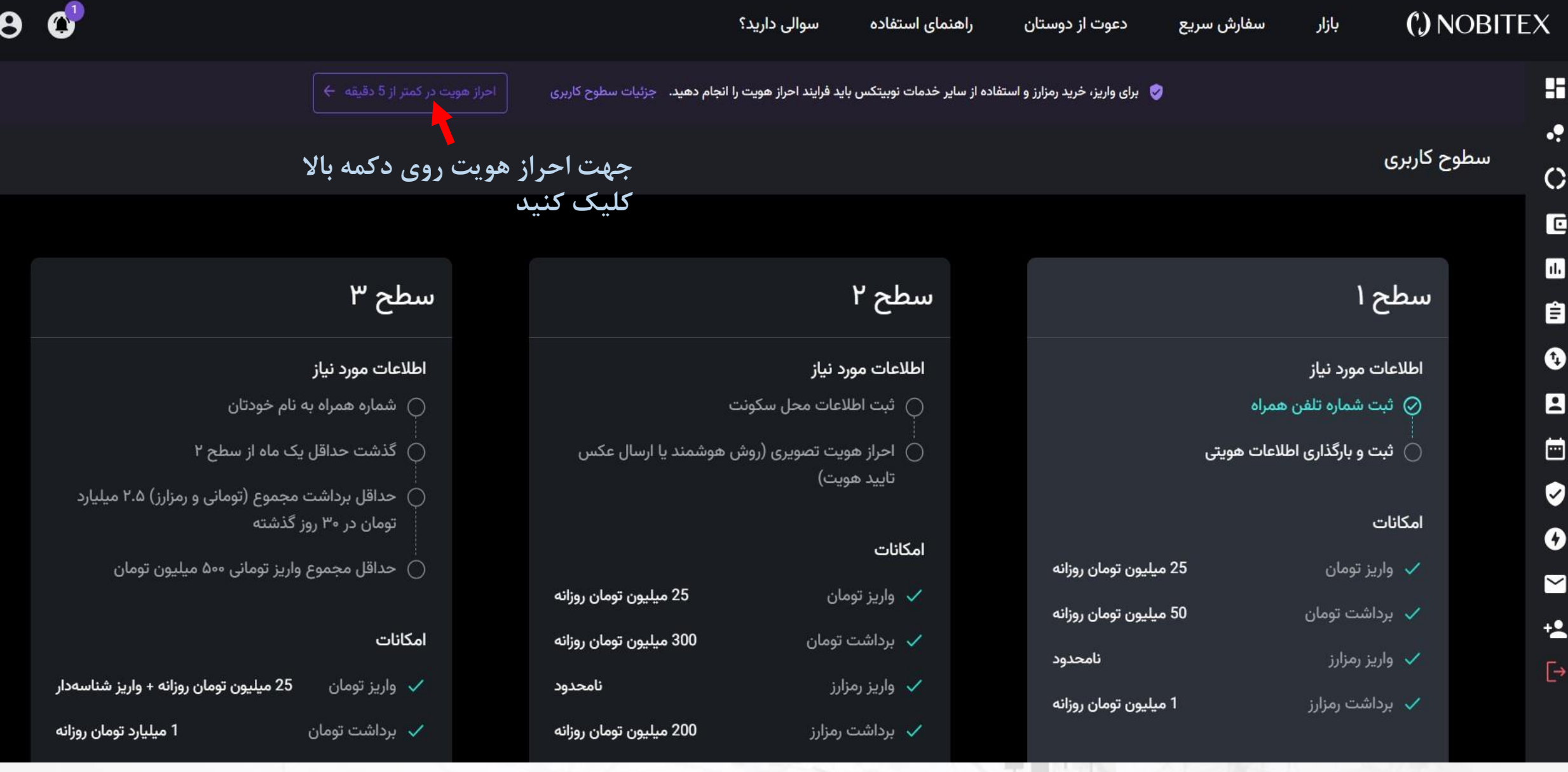

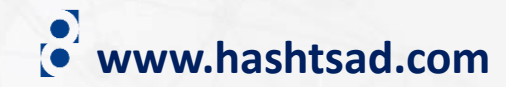

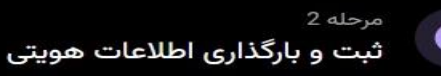

#### **اطالعات خواسته شده را وارد نمایید**

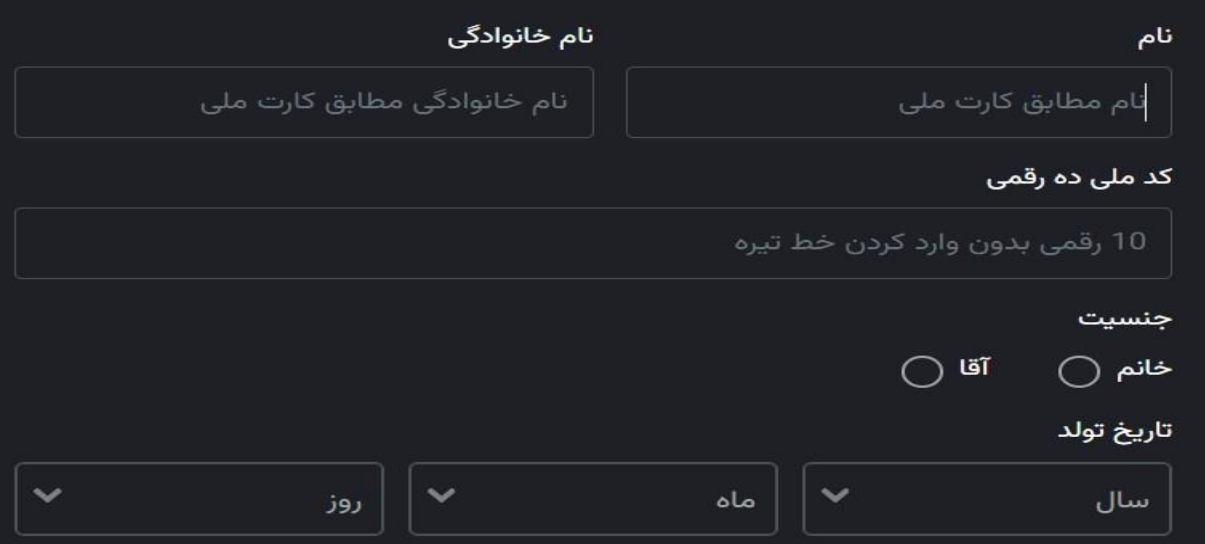

- اطلاعات هویتی ثبت شده پس از ارسال و تایید قابل تغییر یا ویرایش نیستند
- در نام و نام خانوادگی به مواردی مانند همزه، تشدید، آ، فاصله بین اسمهای دو قسمتی، پسوند، پیشوند دقت نمایید
	- متاسفانه فعلا امکان احراز هویت برای عزیزان اتباع خارجی امکانپذیر نمیباشد

#### یکی از موارد زیر را انتخاب و بارگذاری کنید.

**www.hashtsad.com**

 $\ddotmark$ انتخاب كنيد قبلا در شناسنامه تغییرات هویتی دادهام

- مدرک شناسایی حتما باید یک مدرک هویتی معتبر بوده و به نام خودتان باشد
- 

\* در صورتی که تغییراتی در اطلاعات هویتی داشتهاید ولی در کارت ملی یا سامانه بانکتان ثبت نشده است، باید تصویر<br>طبق **دستورات، مدرک شناسایی خود را آپلود کنید و سپس روی "تایید" کلیک کنید<br>طبق <b>دستورات، مدرک شناسایی خود را آپلود** 

تاييد

# <mark>√)</mark> درخواست ارتقا ثبت شد احراز هویت شما در وضعیت در حال بررسی است و نتیجه آن از طریق ایمیل و بخش اعلانات پنل، به شما اطلاع داده خواهد شد. تا 48 ساعت کاری زمان تقریبی مورد نیاز برای بررسی **کلیک کنید**متوجه شدم **www.hashtsad.com**

#### شما احراز هویت سطح ۱ را انجام دادید و می توانید از امکانات آن استفاده نمایید.

در صورتی که تمایل دارید از امکانات سطح ۲ و ۳ استفاده کنید روی دکمه "ارتقا به سطح ۲" کلیک کرده و پیش بروید

### **سطح ا** (سطح فعلی)

#### اطلاعات مورد نياز

- ⊘ ثبت شماره تلفن همراه
- ⊘ ثبت و بارگذاری اطلاعات هویتی

#### امكانات

- ✓ واریز تومان
- ✓ برداشت تومان
	- ✓ واریز رمزارز
- ✓ برداشت رمزارز

#### 25 ميليون تومان روزانه 50 ميليون تومان روزانه

1 میلیون تومان روزانه

نامحدود

✓ واریز رمزارز ✓ برداشت رمزارز

امكانات

سطح ۲

اطلاعات مورد نیاز

هويت)

✓ واریز تومان

◯ ثبت اطلاعات محل سكونت

- √ برداشت تومان
- 
- 

ے احراز هویت تصویری (روش هوشمند یا ارسال عکس تایید **)** 

200 ميليون تومان روزانه

25 ميليون تومان روزانه

300 ميليون تومان روزانه

نامحدود

7 دقيقه

(ّ) زمان تقریبی پر کردن

ارتقا به سطح ٢

## سطح ۳ اطلاعات مورد نياز

- ◯ شماره همراه به نام خودتان ار سطح ۲ (شت حداقل یک ماه از سطح ۲  $\bigcirc$
- حداقل برداشت مجموع (تومانی و رمزارز) ۲.۵ میلیارد تومان در ۳۰ روز گذشته
	- ◯ حداقل مجموع واريز تومانى ٥٠٠ ميليون تومان

#### امكانات

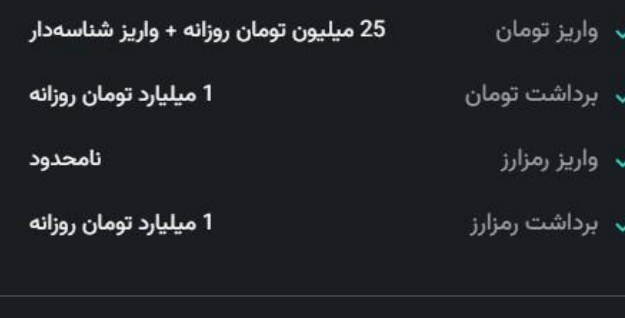

بدون نیاز به پر کردن فرم (ارتقای خودکار) $\vec{\text{O}}$ 

ابتدا احراز هویت سطح ۲ را انجام دهید

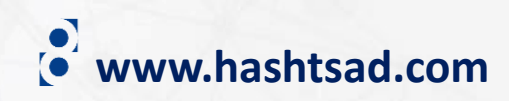

## **برای کسب اطالعات کامل راجع به صرافی NOBITEX بر روی لینک زیر کلیک کنید:**

## **<https://hashtsad.com/nobitex>**

**با آرزوی موفقیت و سود آوری برای شما عزیزان**

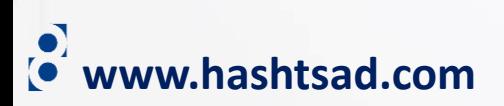